## SAP ABAP table ETLOG\_LINE {eCATT Script Output Line}

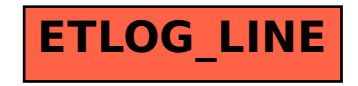